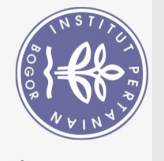

## **DAFTAR ISI**

<span id="page-0-0"></span>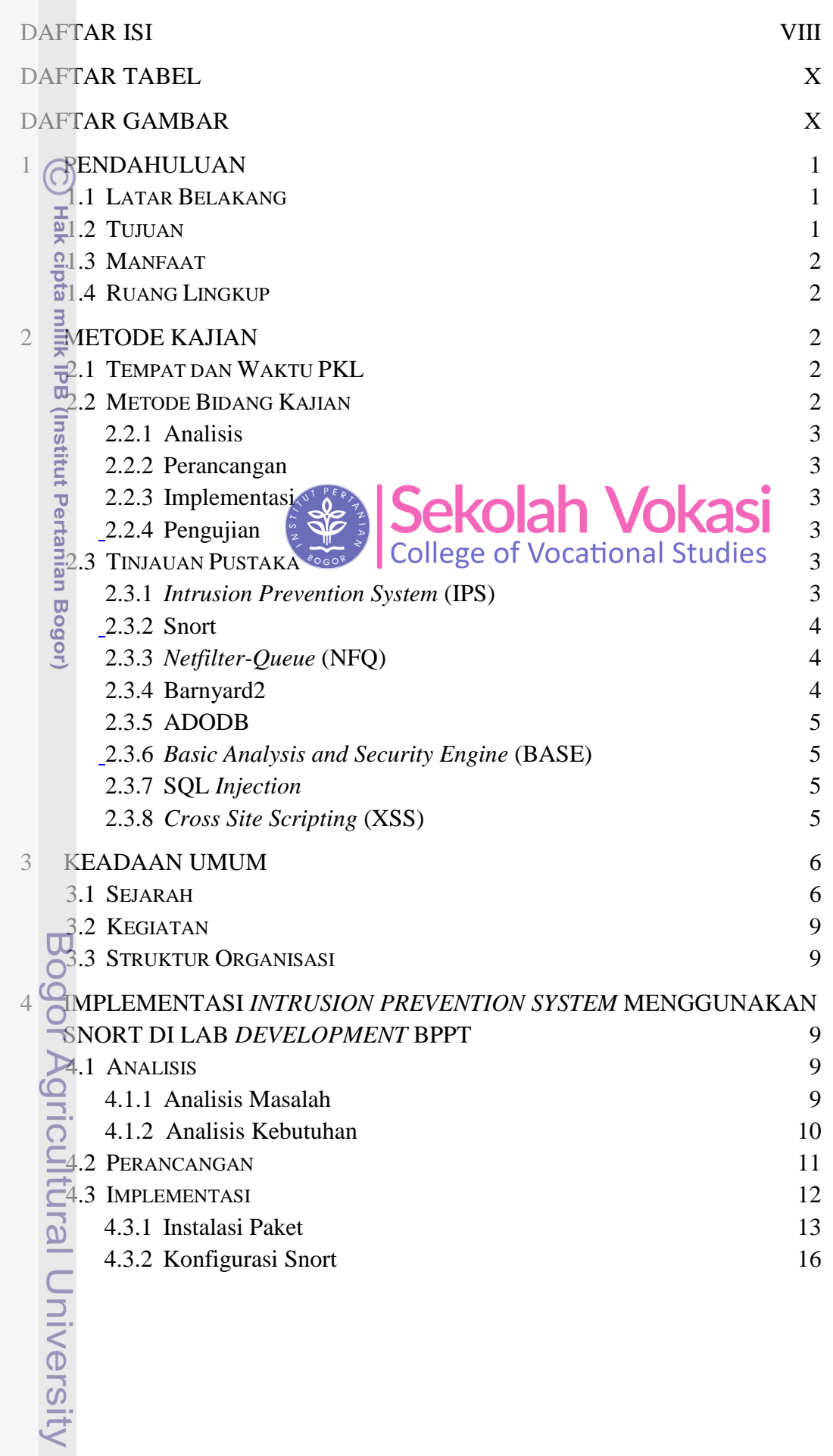

1. Dilarang mengutip sebagian atau seluruh karya tulis ini tanpa mencantumkan dan menyebutkan sumber:<br>a. Pengutipan hanya untuk kepentingan pendidikan, penelitian, penulisan karya ilmiah, penyusunan laporan, penulisan krit b. Pengutipan tidak merugikan kepentingan yang wajar IPB.

Hak Cipta Dilindungi Undang-Undang

2. Dilarang mengumumkan dan memperbanyak sebagian atau seluruh karya tulis ini dalam bentuk apapun tanpa izin IPB.

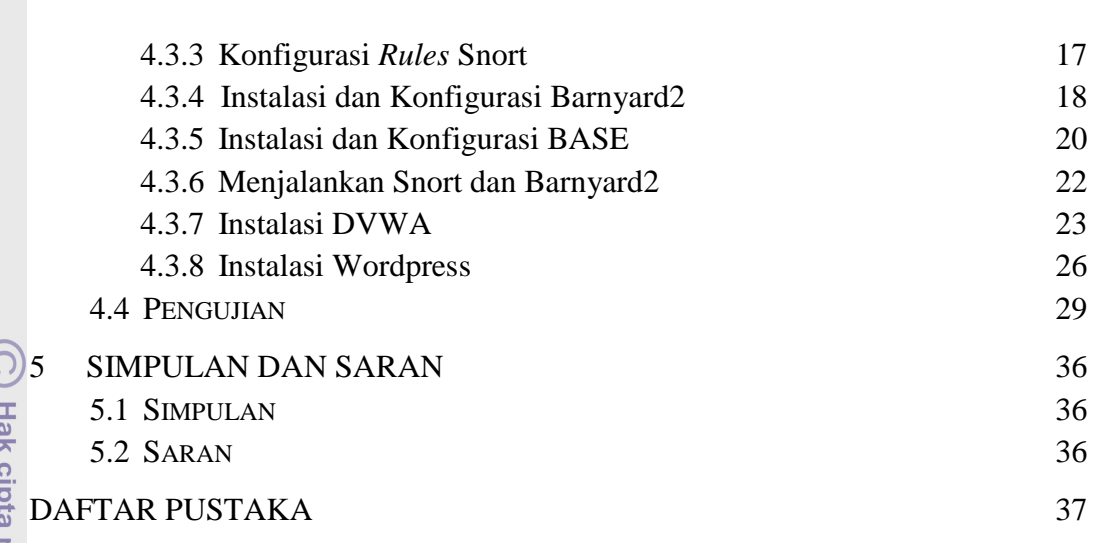

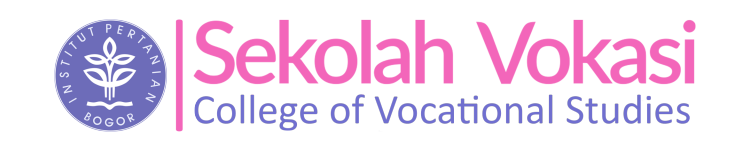

 $\overline{\mathcal{C}}$ milik IPB (Institut Pertanian Bogor)

Bogor Agricultural University

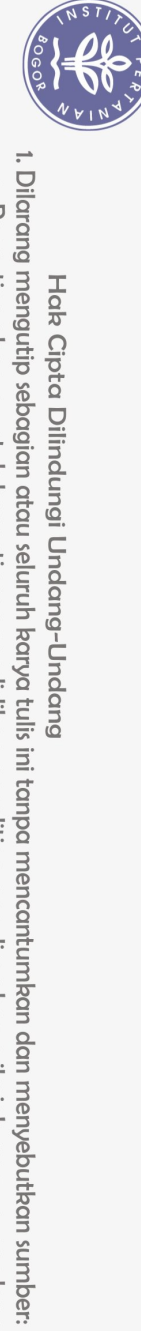

Hak Cipta Dilindungi Undang-Undang

 $\Omega$ 

2. Dilarang mengumumkan dan memperbanyak sebagian atau seluruh karya tulis ini dalam bentuk apapun tanpa izin IPB b. Pengutipan tidak merugikan kepentingan yang wajar IPB.

. Pengutipan hanya untuk kepentingan pendidikan, penelitian, penulisan karya ilmiah, penyusunan laporan, penulisan kritik atau tinjauan suatu masalah.

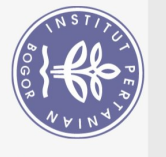

 $\,1\,$  $\overline{2}$ 

 $\bigodot$ 

 $\frac{1}{2}$ 

## **DAFTAR TABEL**

10

 $11$ 

<span id="page-2-0"></span>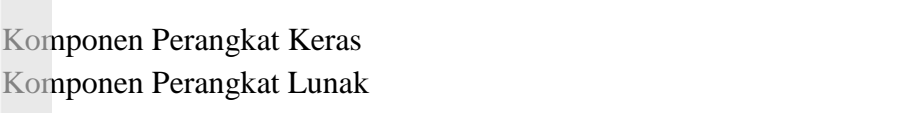

## **DAFTAR GAMBAR**

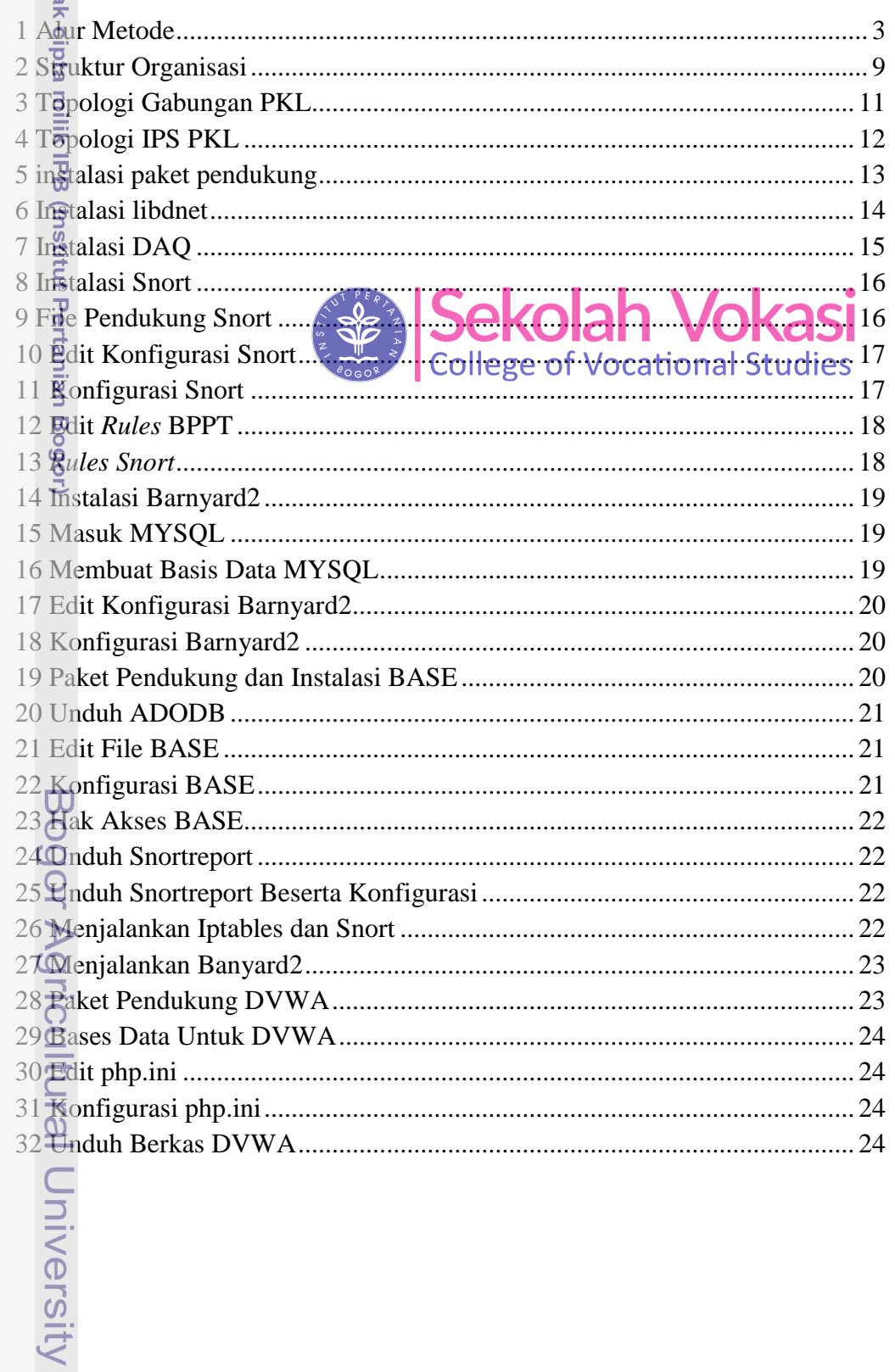

Hak Cipta Dilindungi Undang-Undang

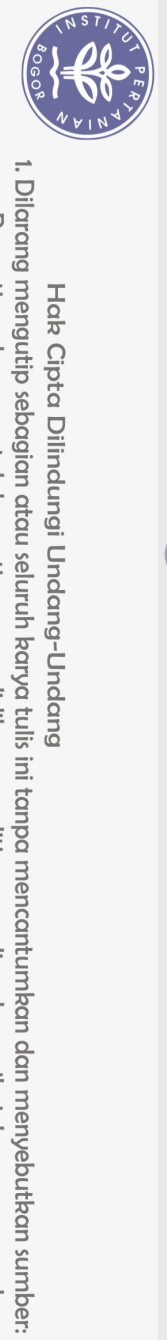

Hak Cipta Dilindungi Undang-Undang

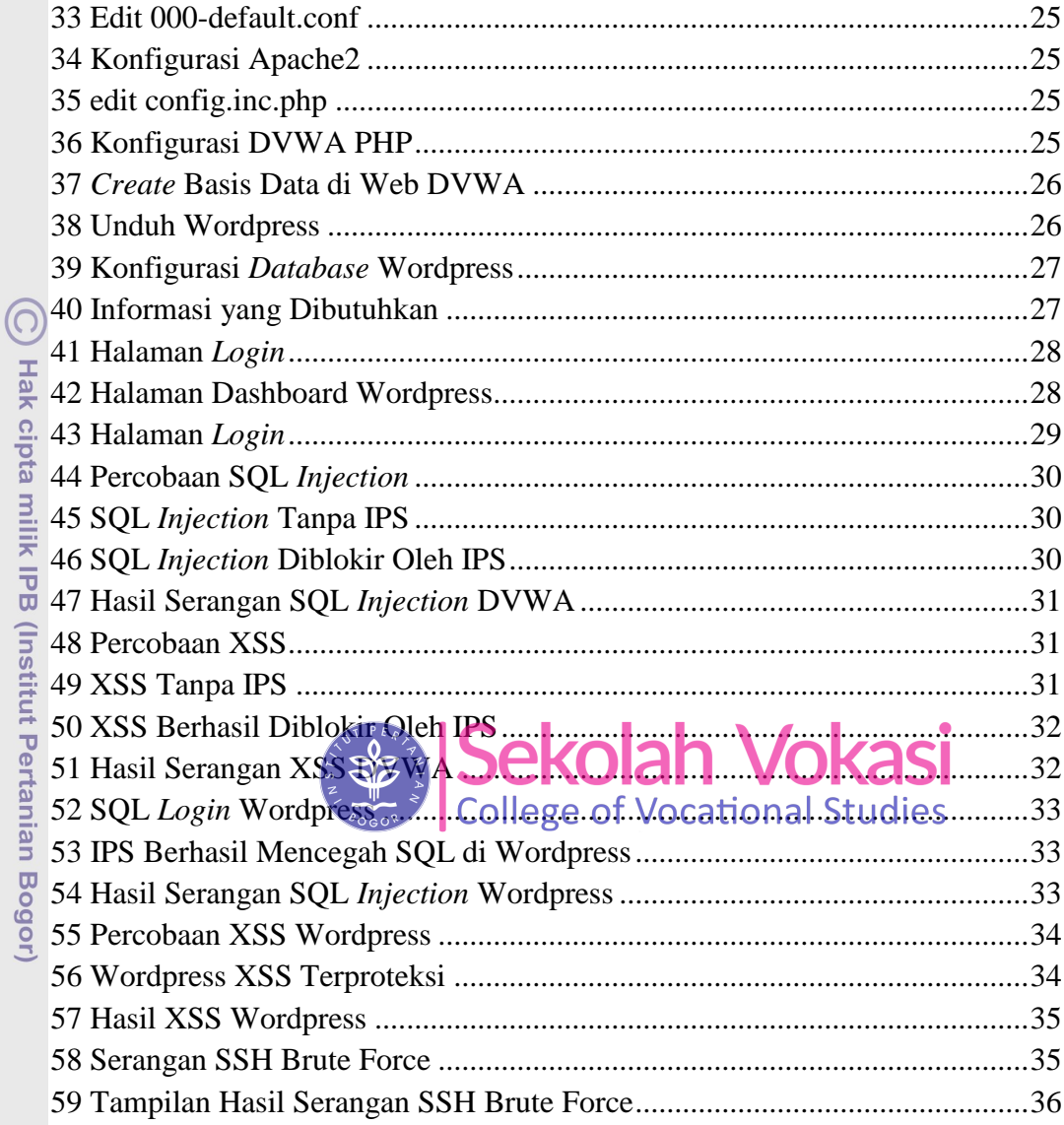

Bogor Agricultural University